## **警**E-předškoláci

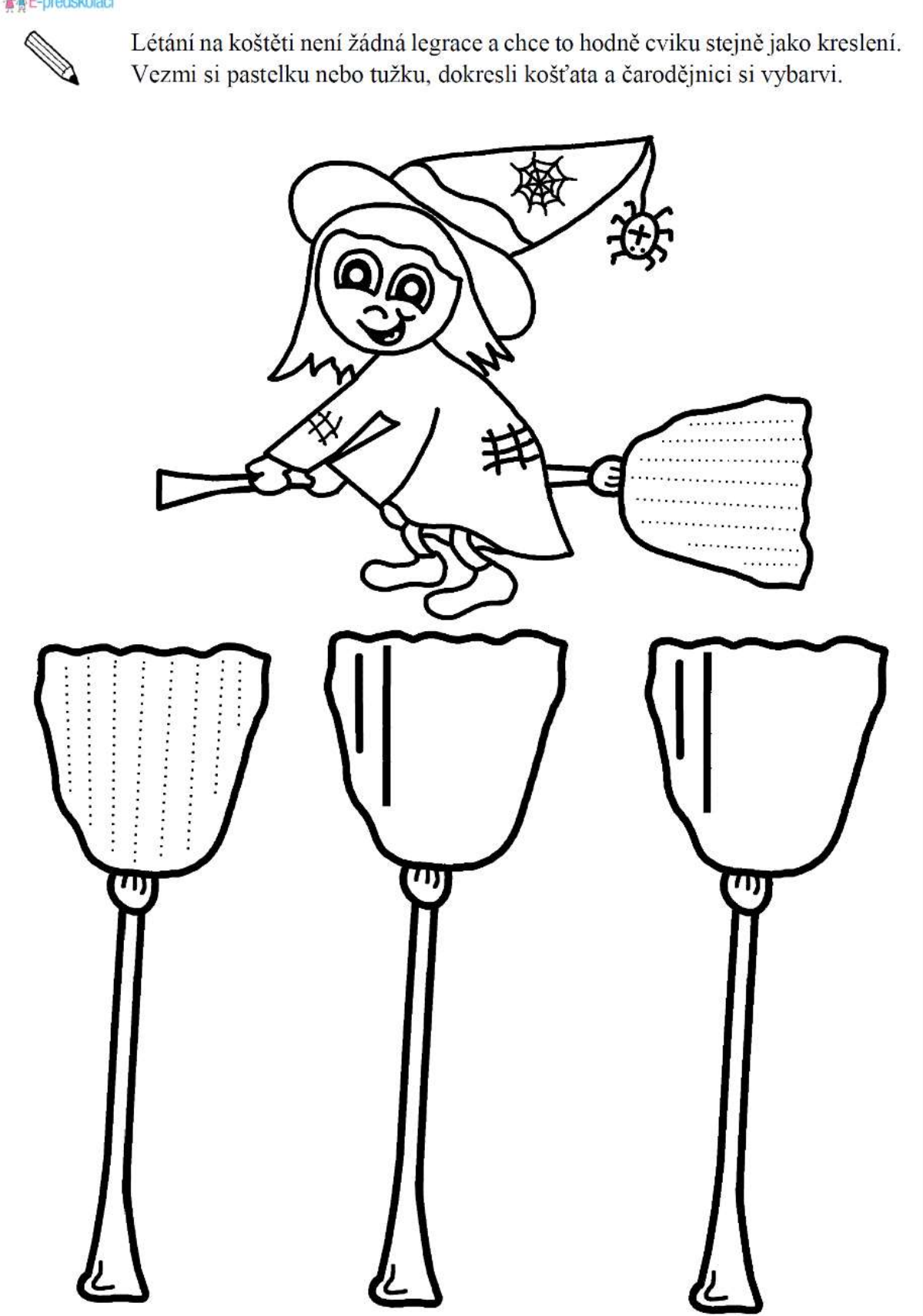

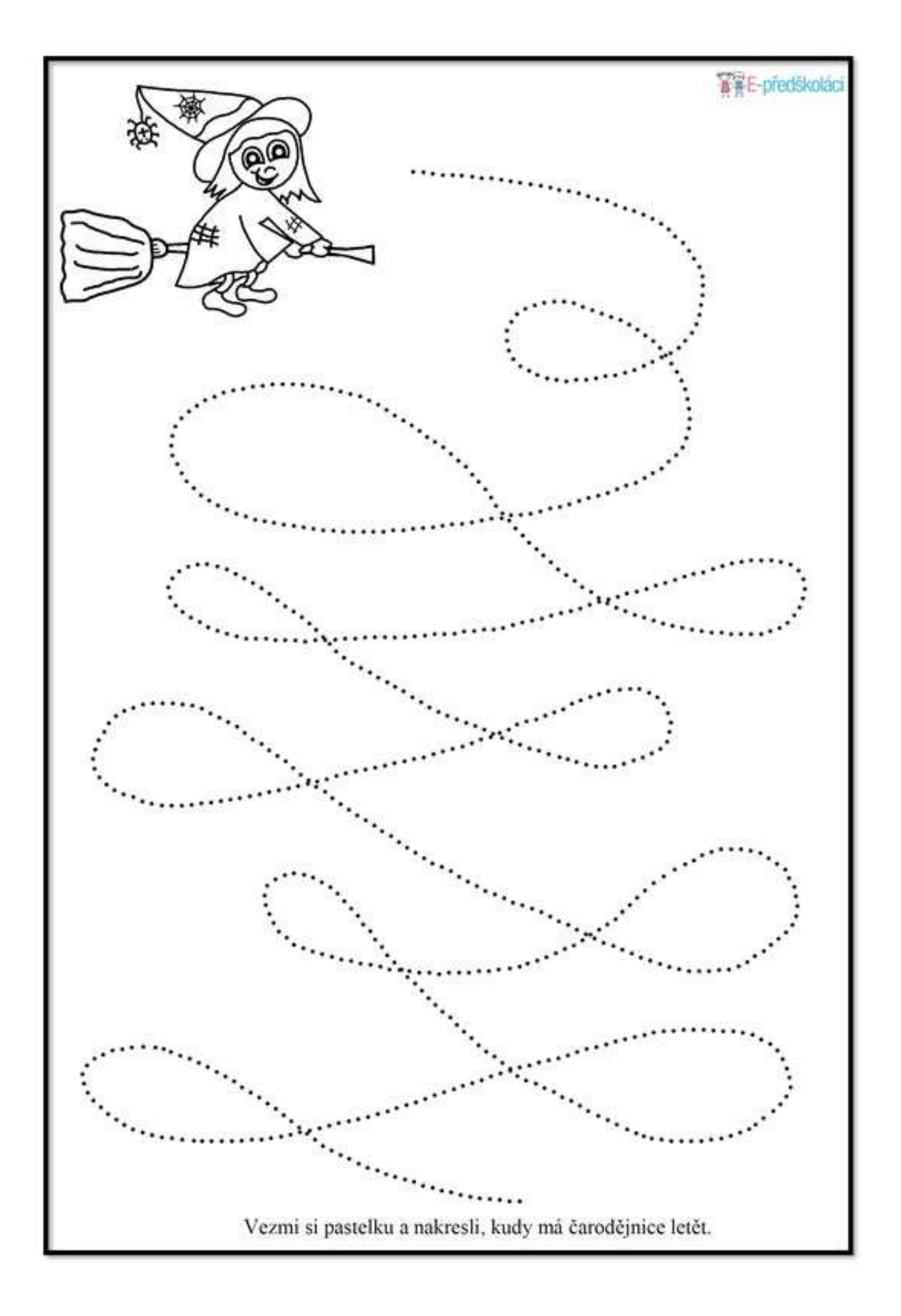

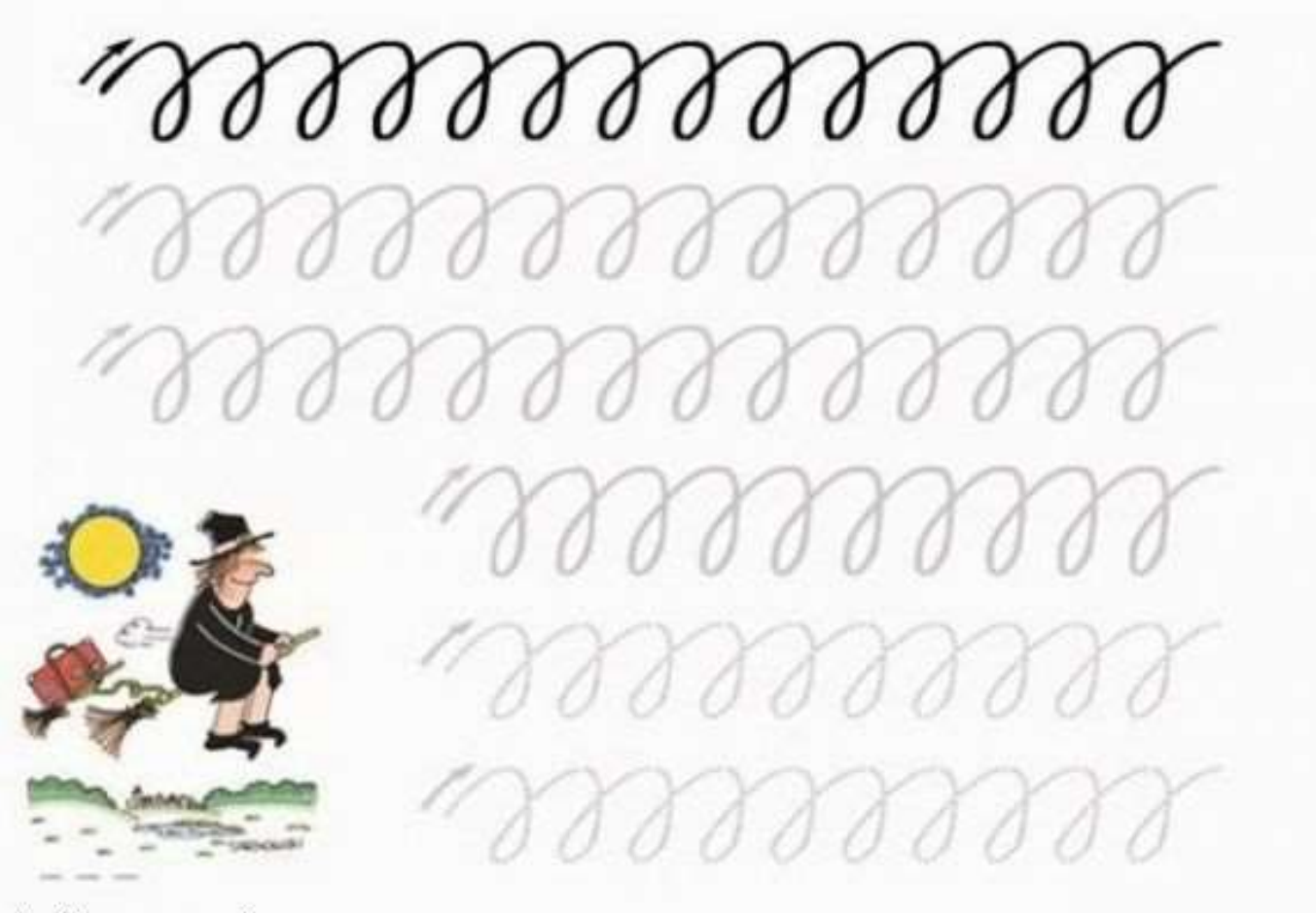

mimibazar.cz/ivavara

mimibazan.cz/ivavara

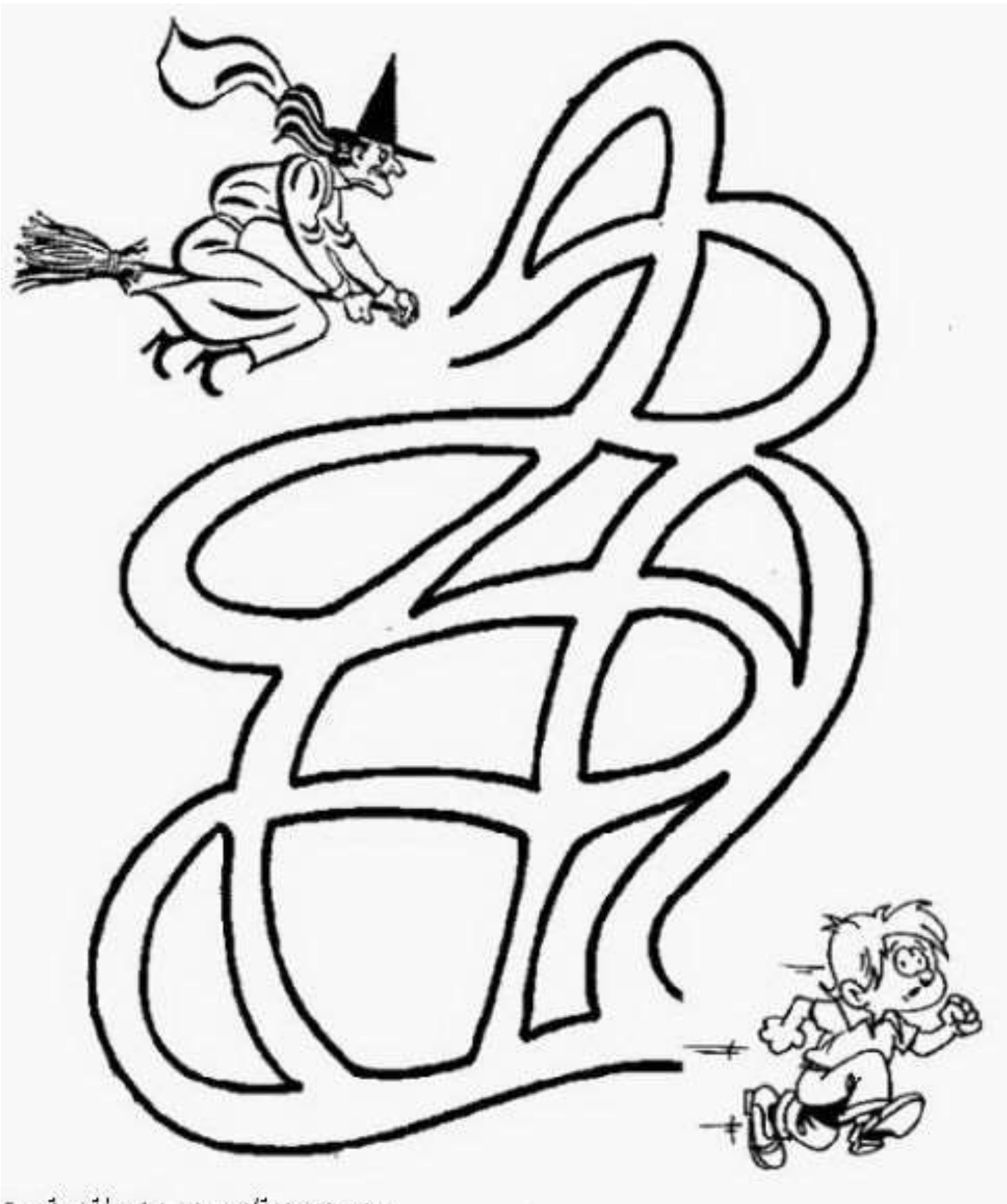

miniparamez/ivavara

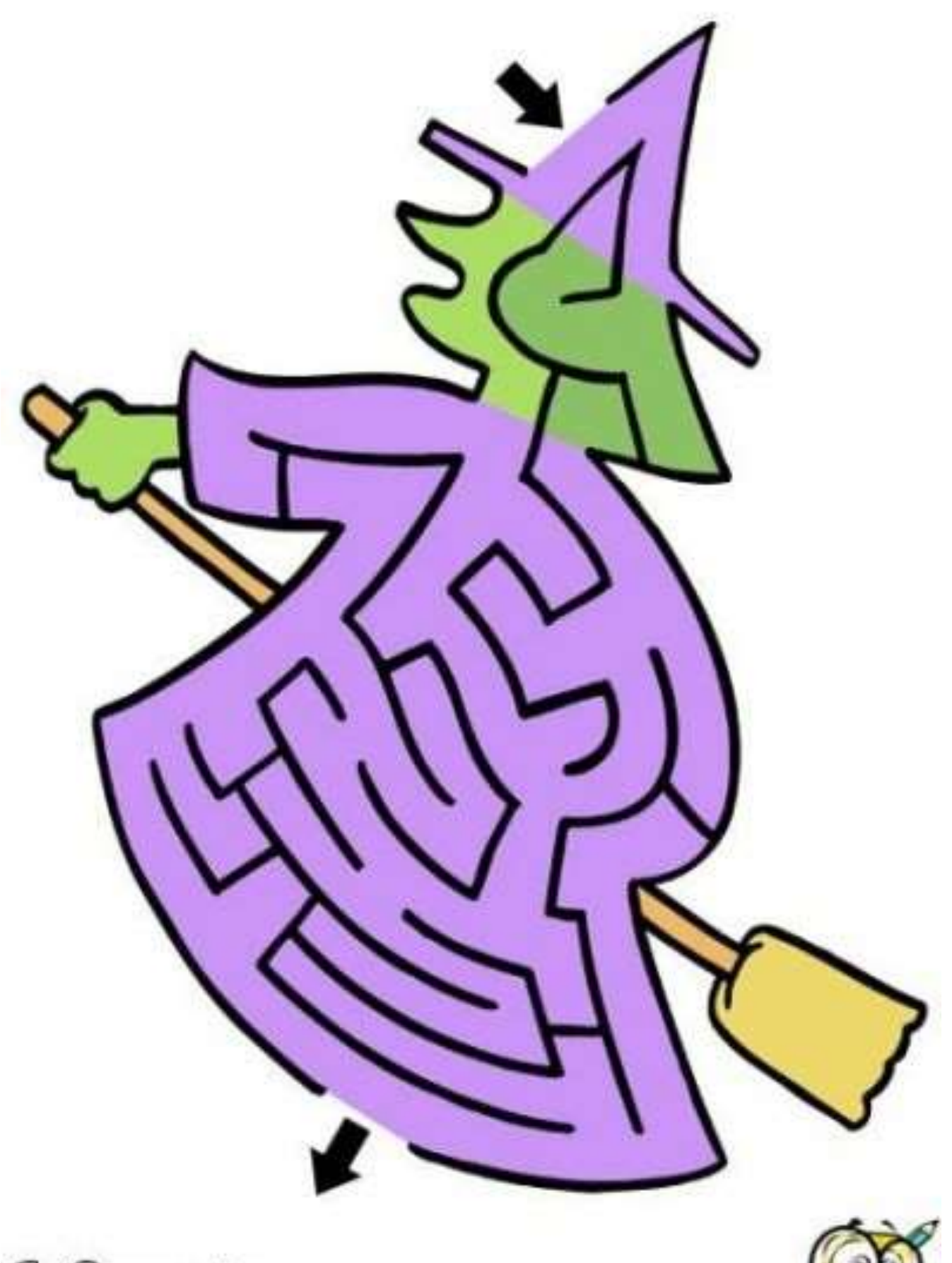

Ginnerale Avaran

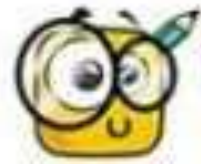

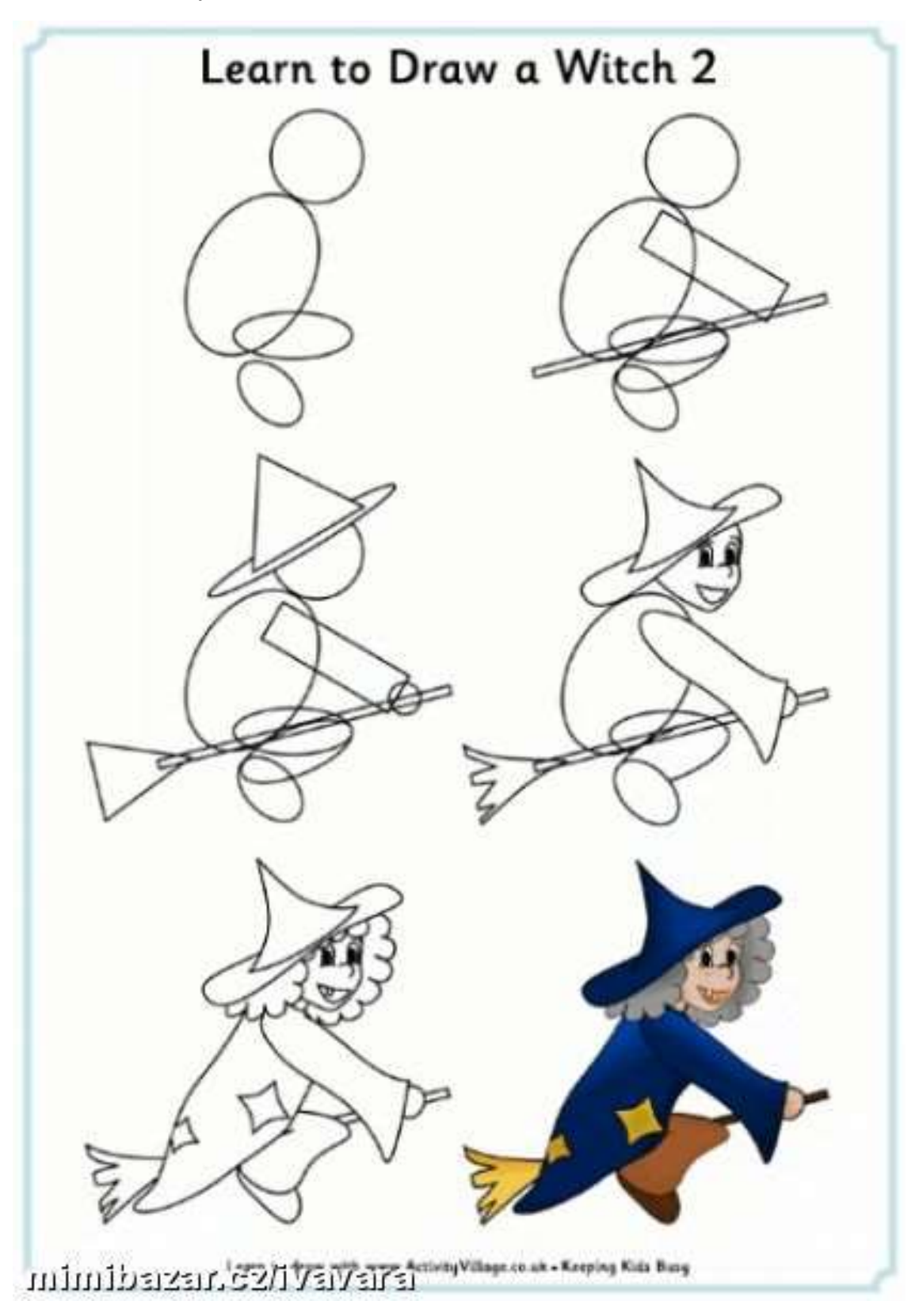

 $e$ 

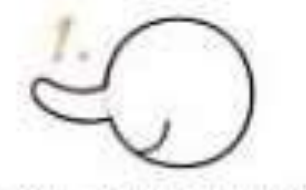

Nakresli klava čarodějníce i i matem.

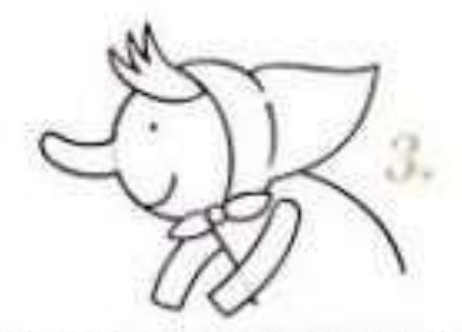

Nezapomeň na vlasy, které koukají zpod šátku. Přímaluj čarodějnící také tělo a paže.

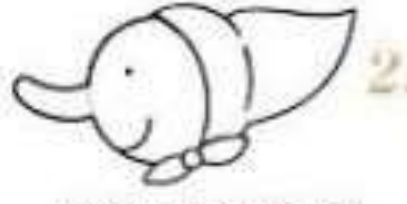

Na hlavu ji ted přímaluj sätek.

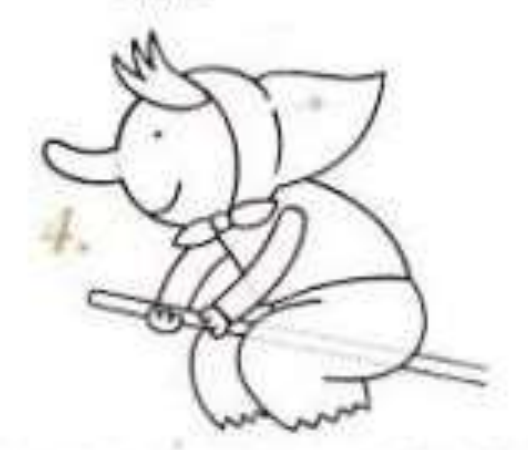

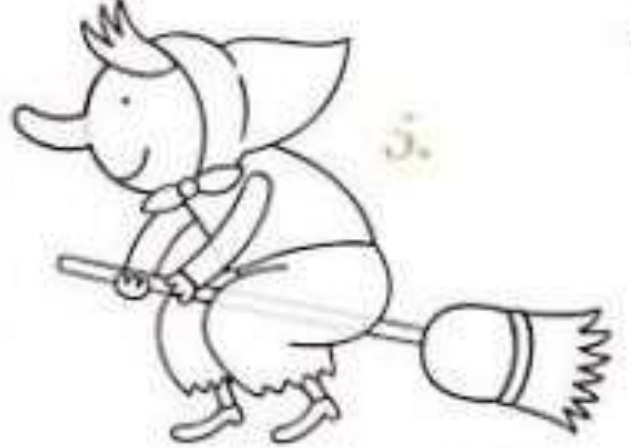

Domaluj ji nohy a boty. Dokonči koště.

WEIGHT SOF VIOLETAE LINE

**SIGNATIVACUE A VYBARY** 

Domaluj ji dlané. Přídej do rukou násadu od koštéte a pod trup domaluj čarodějnicí kalboty.

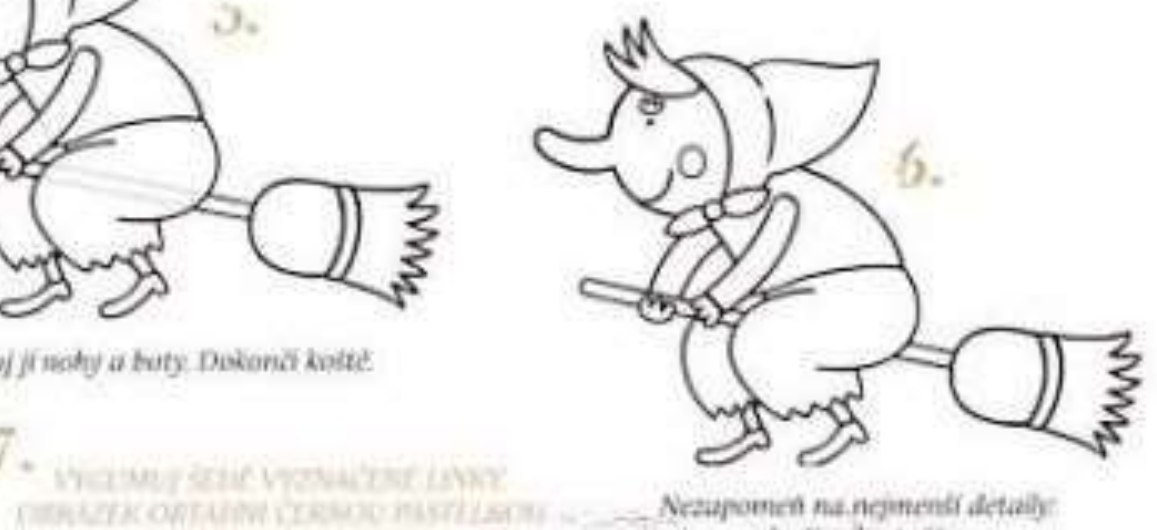

Nezupomen na nejmenší detaily: obočí nebo tváře.

## mimibazan.cz/ivavara